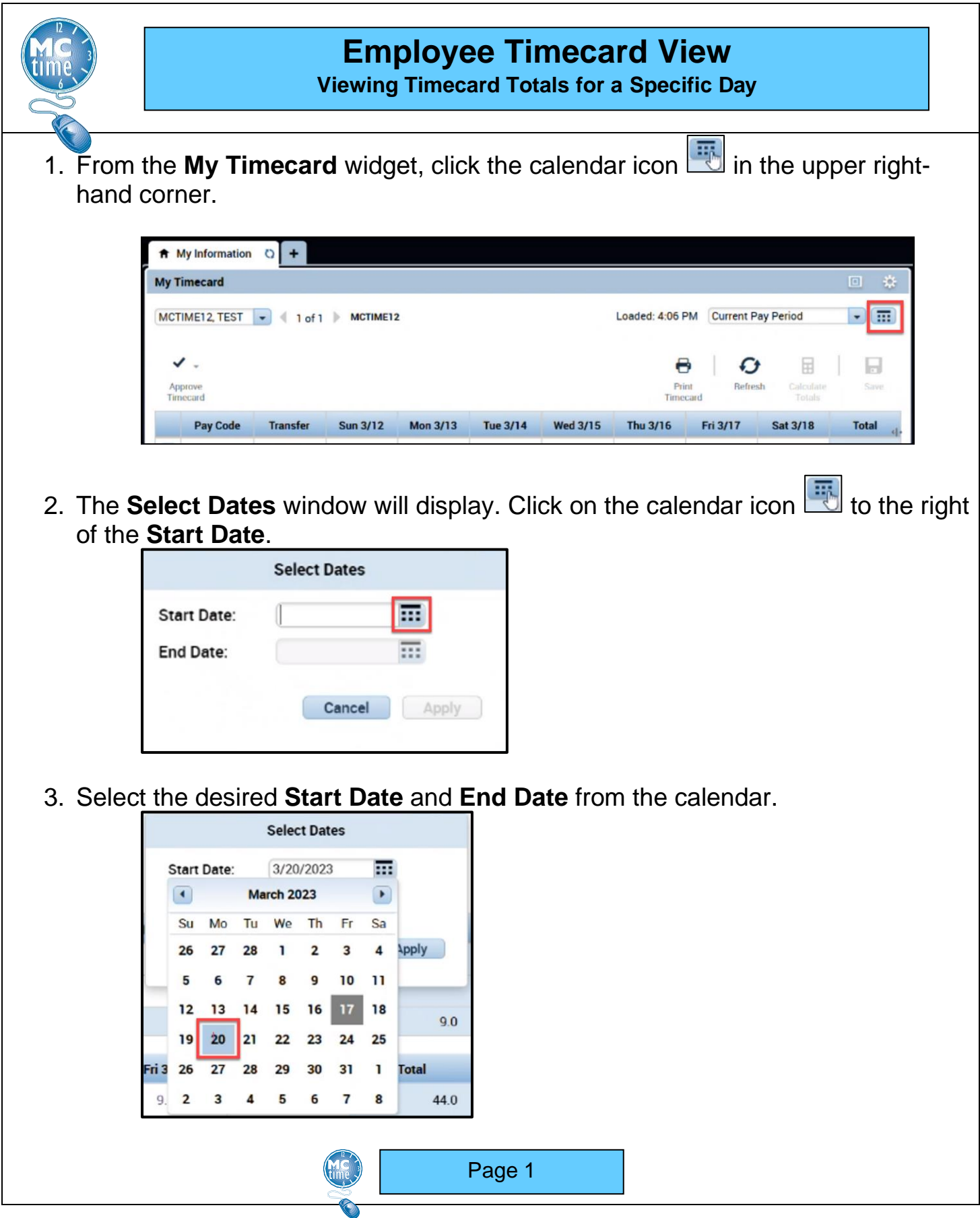

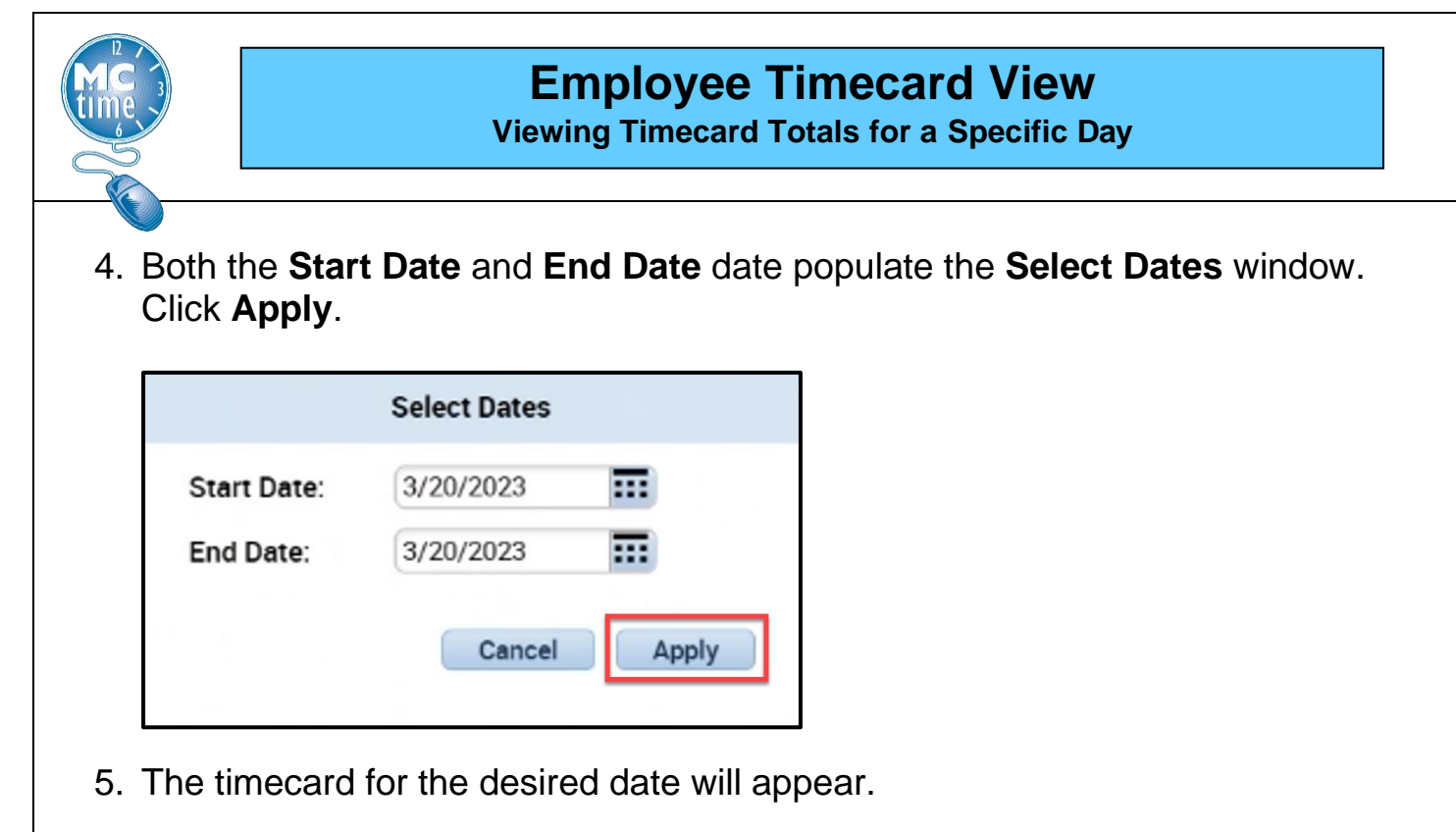

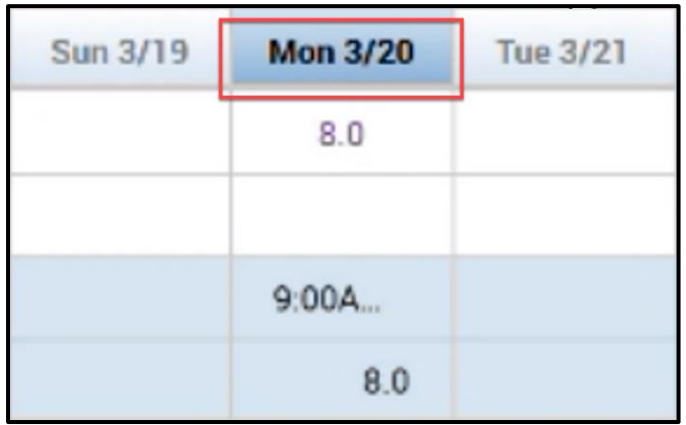

6. Select the **Totals** tab to view the calculated totals for the selected day.

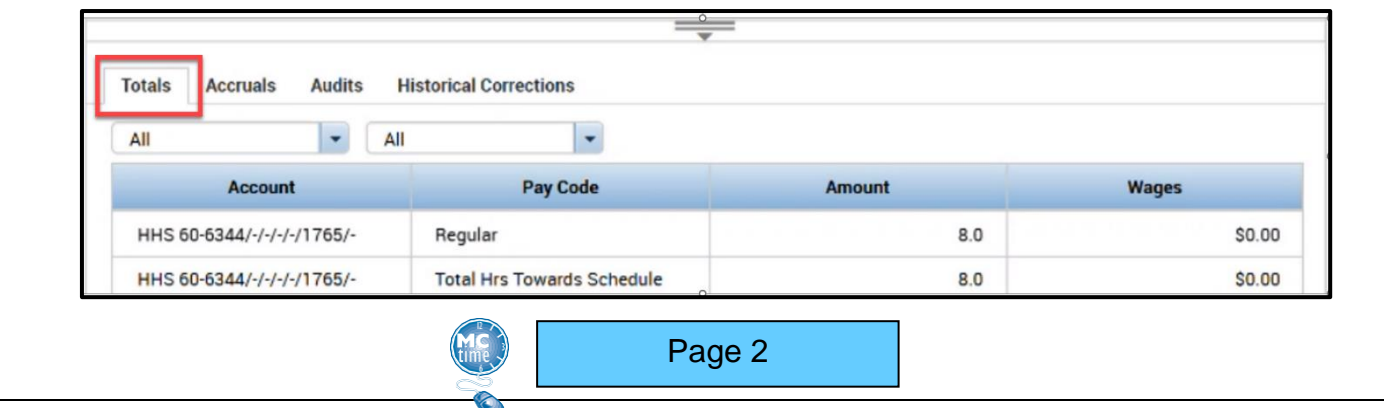